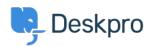

Knowledgebase > Deskpro Legacy > What account details do I use with the VM 'Login to server' option?

## What account details do I use with the VM 'Login to server' option?

Ben Henley - 2017-11-10 - Comments (0) - Deskpro Legacy

The account you use to log in here is the root Linux user for the VM image - this is *not* the same as your Deskpro admin account.

## The username is **root**.

The password is the one you entered at this prompt when you were first setting up the VM (unless it has since been updated from the command line).

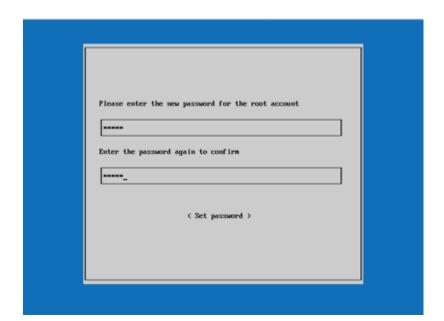